# **Кодирование чисел в компьютере**

**Числа** в компьютере хранятся в **оперативной памяти в ячейках**, а обрабатываются (выполняются арифметические операции) в **процессоре**. Всё выполняется в **2-й с. с.**

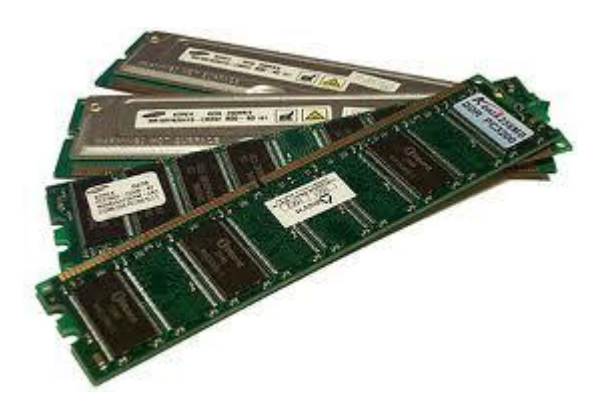

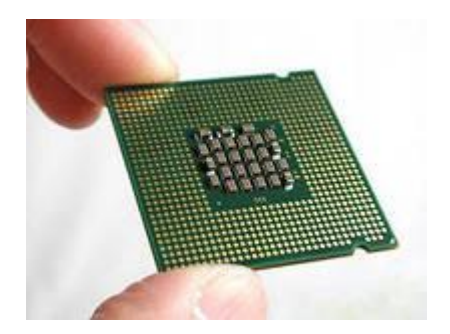

## **целое** (формат с **фиксированно й** запятой) 25; 58; -537; 835

**число**

**рациональное** (формат с **плавающей** запятой)  $0,55378*10^3;$  $-0,36*10^{-5}$ ;

 $-0,36*10^5$ 

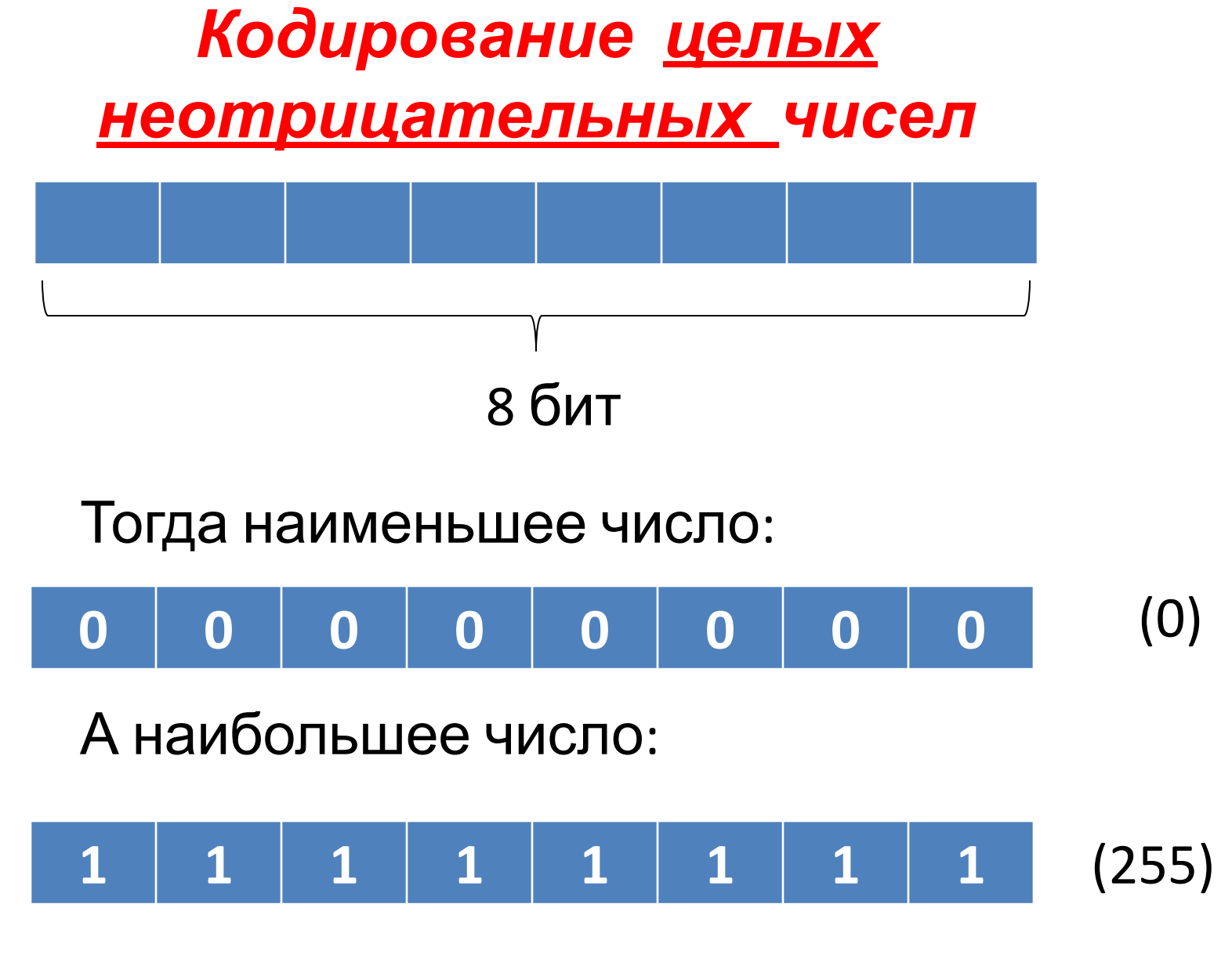

Т. е. всего можно закодировать **256** чисел (N =  $2<sub>1</sub>$ 

#### Задача 1. Закодировать число 15 в 8-ми разрядной беззнаковой ячейке.

Решение:

 $15_{10}$  = 1111<sub>2</sub>, значит в 8-ми разрядной ячейке это будет так:

**0 0 0 0 1 1 1 1**

#### **Задача 2.** Закодируйте число 13 в 8-ми разрядной беззнаковой ячейке.

Решение:

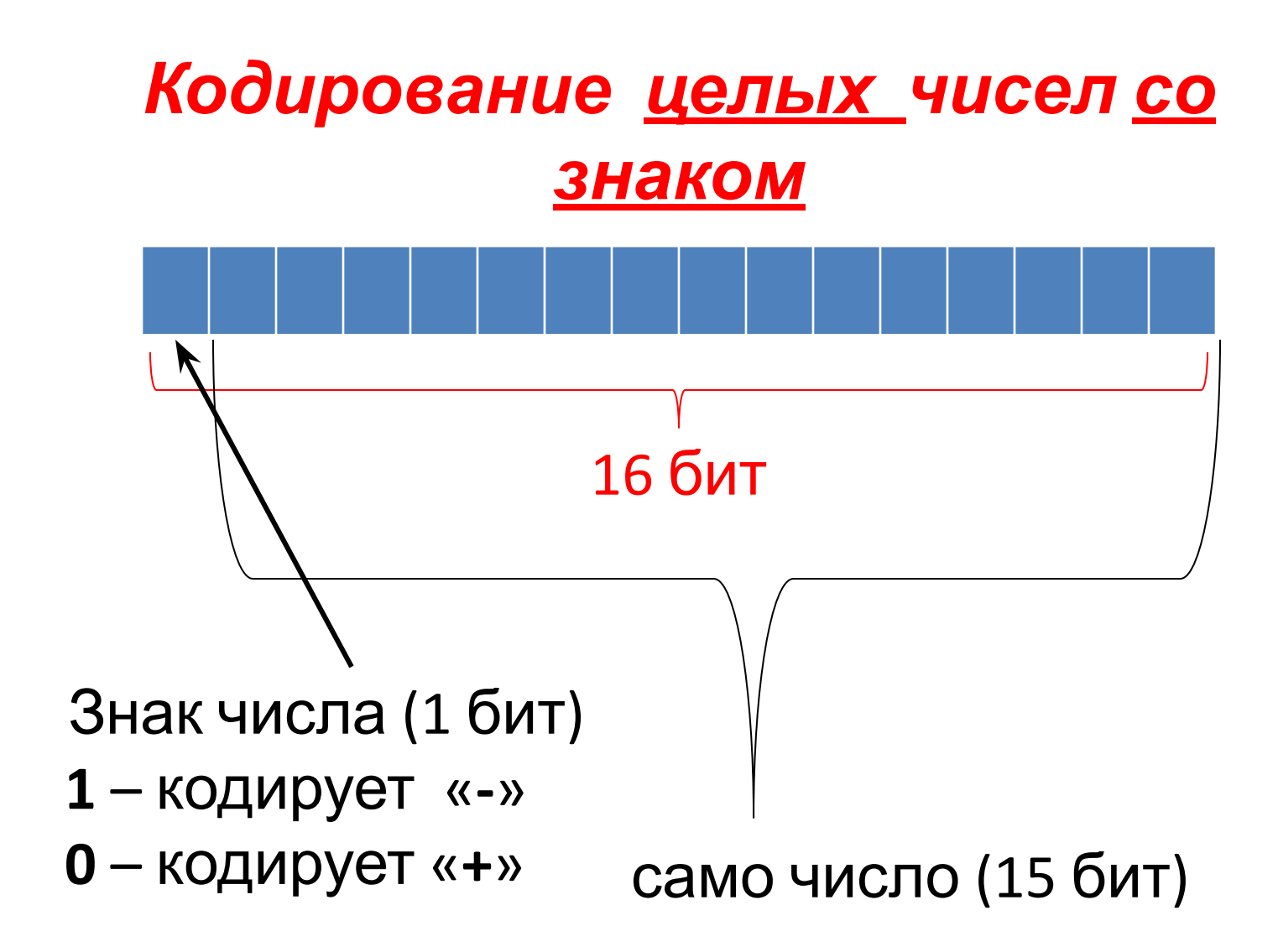

Всего можно закодировать чисел:  $2^{16}$  (N = 2<sup>1</sup>) Под **«-»-ные** числа половина: **2 15** Под **«0»** один вариант: **1** Значит под **«+»-ные** числа половина -1: **2 15 -1**

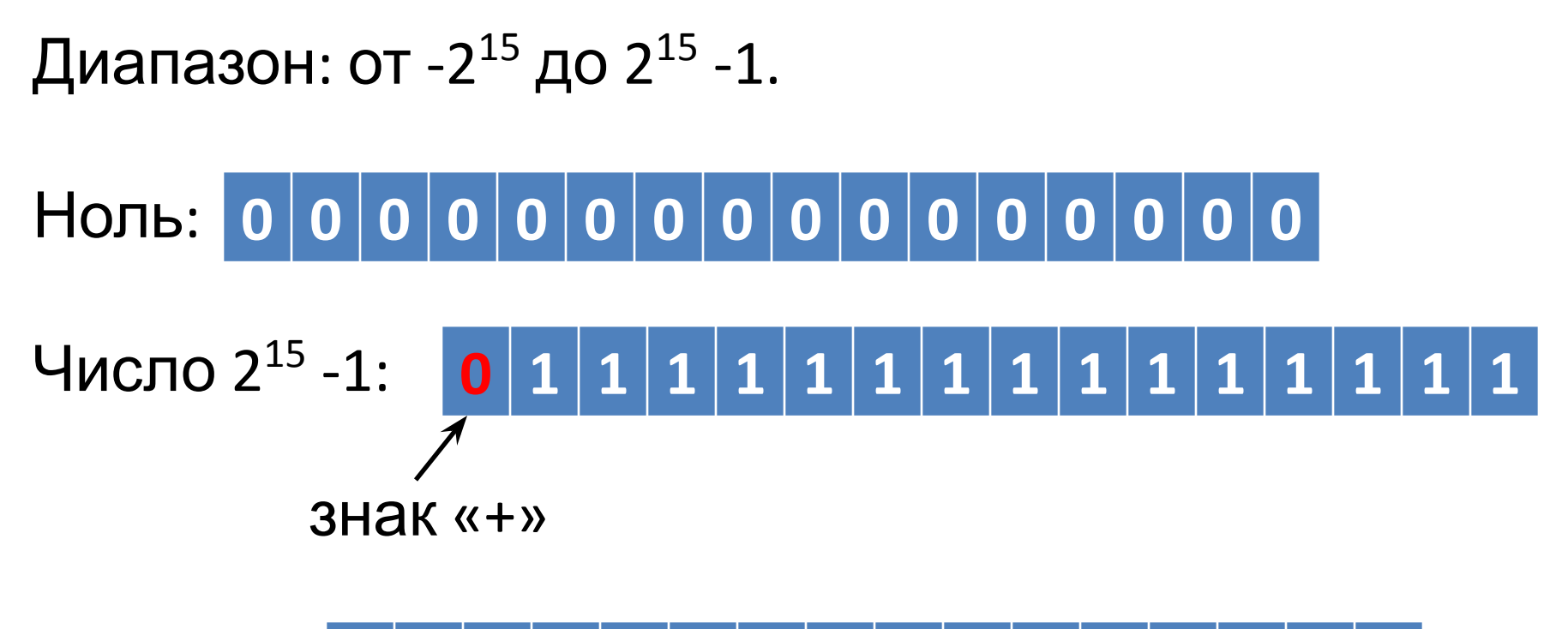

Число 13: **0 0 0 0 0 0 0 0 0 0 0 0 1 1 0 1**

#### **Задача 3.** Закодировать в 16-разрядную знаковую ячейку отрицательное число **-2002**. Решение:

1. Модуль числа записать в прямом коде:  $|-2002_{10}| = 2002_{10} = 11111010010_{2}$ Т. о. получается:

### **0 0 0 0 0 1 1 1 1 1 0 1 0 0 1 0**

2. Записать число в обратном коде:

+ 1

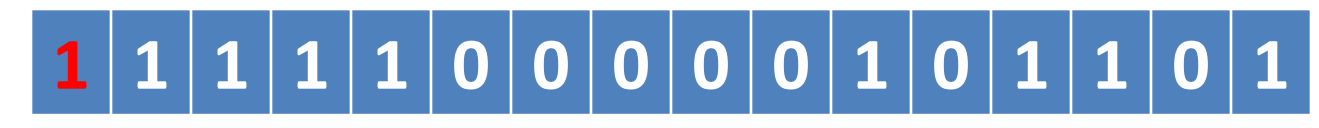

3. Записать число в дополнительном коде: 1111100000101101

1111100000101110

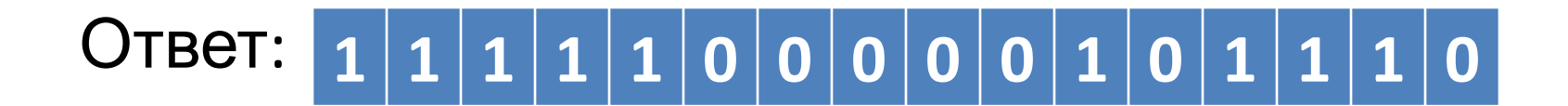

Задача 4. Закодируйте в 16-разрядную знаковую ячейку отрицательное число -13.

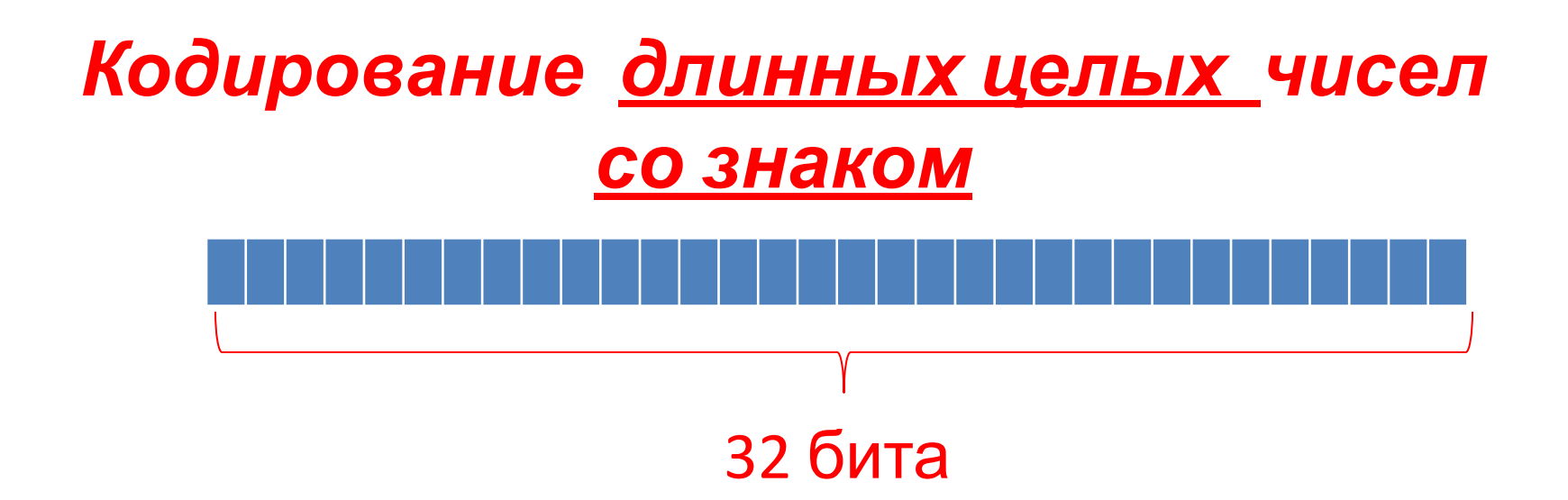

Всего можно закодировать чисел:  $2^{32}$  (N = 2<sup>1</sup>) Под **«-»-ные** числа половина: **2 31** Под **«0»** один вариант: **1** Значит под **«+»-ные** числа половина -1: **2 31 -1**

```
Диапазон: от -2<sup>31</sup> до 2<sup>31</sup> -1.
```
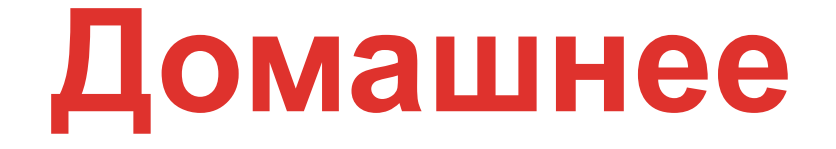

## **задание**

Закодировать :

- a) число 50 в 8-разрядную беззнаковую ячейку;
- b) Число +50 и -50 в 16-разрядную знаковую ячейку

#### Кодирование чисел с плавающей **точкой**

- 
- 
- 
- -
- 
- 
- -

Для написания программ на Ассемблере, необходимо разобраться с шестнадцатеричной системой счисления.

> (9) mov ah,9 (10) mov dx,offset Mess2 (11) int 21h (12) int 20h

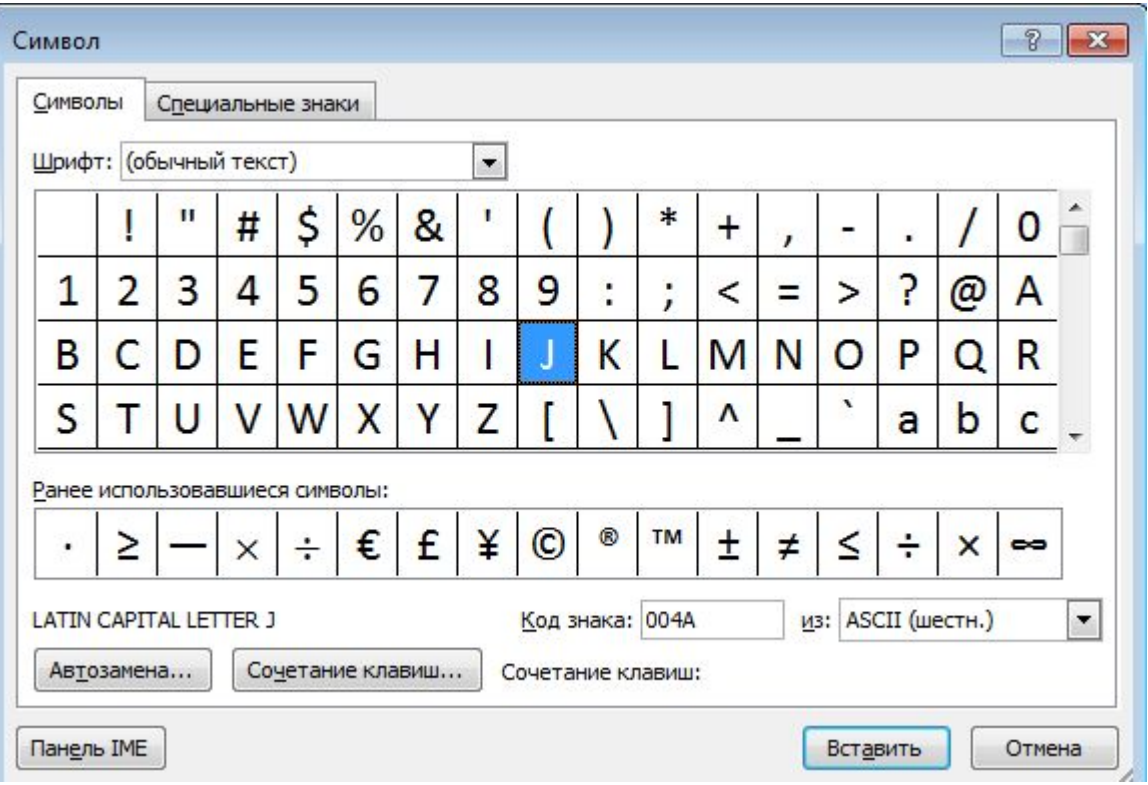